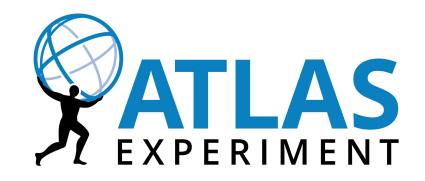

# **Chapter 3: Replica Management**

#### **Contents**

- **●** Replication rules
	- **○** Concept of requesting replication for current data
- **●** Subscriptions
	- **○** Concept of requesting replication for future data
- **●** Replica Deletion

### **Replica Management**

- **●** Replica management in Rucio is based on **replication rules**
- A replication rule defines the minimal number of replicas to be kept on a set of RSEs
	- **○** e.g.: *2 replicas of file user.jdoe:file\_001 on any TAPE system*
- **●** Declarative data management instead of imperative data management
	- **○** "Two copies of X on TAPE" vs "Copy of X on TAPESYS\_4 + Copy of X on TAPESYS\_9"
	- **○** Easier to use, optimize storage space, minimize number of transfers
- **●** Multiple ownership of data
	- **○** Rules not only invoke transfers, but also protect data from deletion

# **Replication rules I**

- **●** Replication rule is created by an account for a data identifier (file, dataset, container)
	- **○** Rule affects all files in a dataset or container
	- **○** Rules create transfer requests, if they cannot be satisfied with existing replicas
- **●** Rules are enforced permanently (until they are deleted)
	- **○** Files added/removed to dataset, dataset added/removed to container
- **●** Arbitrary amount of rules can be defined for the same data identifier

#### **RSE Expressions**

#### **●** RSE Expressions are used to describe a set of RSEs

- **○** E.g.: All DISK RSEs in Germany: country=de&type=disk
- **○** Set-complete language
- **○** All RSE Attributes can be used
- **○** Primitives:
	- **■** Union |: country=us|country=fr
	- Intersections &: country=us & tier=1
	- Complements \: country=de \type=tape
	- **■** Comparison > <: freespace>150
- **○** Parentheses can be used to define order of operations
	- CERN\_EOSDISK|(country=de&type=disk)

# **Replication rules II**

- **●** Required parameters for a rule are: number of copies, did, RSE Expression
	- **○** E.g. 3 copies of data:dataset1 on (country=de|country=fr)&type=disk
- **●** Rules get enforced continuously, but are not re-interpreted
	- **○** Order of creation matters:
		- **■** 1 copy on RSEa; 1 copy on RSEa|RSEb → 1 physical replica on RSEa
		- **■** 1 copy on RSEa|RSEb; 1 copy on RSEa → 1 physical replica each on RSEa and RSEb
- **●** Rules can have a lifetime, after which the replicas become eligible for deletion
- **●** Grouping options (for rules on dataset/container) for rules
	- **○** DATASET (When rule is on a container): Each dataset is distributed to the same RSE
	- **○** NONE: All files of the dataset/container are distributed randomly
	- **○** ALL: All files of the dataset/container are distributed to the same RSE
- **●** Different notification modes to notify creator as well as external applications

#### **RSE Selection**

- **●** Primary objective is to **minimize the creation of transfers**; This has precedence over everything else
- **●** If there are overlaps between a new rule and existing replicas, the rule will try to re-use these replicas in a way to create the least amount of transfers
- **●** If there are no overlaps, RSEs are selected randomly, unless the weighting option of the rule is used
- **●** Permissions and Quota are enforced
	- **○** No Quota → RSE will be excluded
	- **○** RSE write blacklisted → RSE will be excluded

#### **Quota**

- **●** Quota (account limit) = amount of bytes available to a user on an RSE
	- **○** Users pay quota for creation of rule
	- **○** Site administrators are able to specify quota
- **●** Example:
	- **○** 3 users have a rule each on file data:file1 of 100MB on RSEa
	- **○** All 3 are paying 100MB of quota on RSEa; not only the first user responsible for creating the physical replica

# **Rule approval**

- **●** Users can create rules arbitrarily within their quota
- **●** If users have no quota or not enough quota they can ask for manual approval
	- **○** Sent to a list of "approvers" set per RSE
	- **○** The approvers can approve/deny the rule
- **●** Manual approval can be disabled for an RSE
- **●** Automatic approval can be enabled for an RSE
	- **○** E.g. all rules smaller than 500Gb requested for approval are automatically approved
	- **○** Limit is settable per RSE

## **Subscriptions: Automatic replication of new data**

- **●** Replication rules cannot be created for future data, as they require an existing data identifier
- **●** Subscriptions create replication rules on newly created data
	- **○** Each subscription consists of a filter of metadata to match
	- **○** And a list of replication rules to apply
- **●** All newly created data identifiers are matched against all subscriptions
	- **○** If a match is found, the rules are applied
- **●** Example
	- **○** All newly created RAW detector data should be replicated to 2 tier-1 disks and 1 tier-1 tape system

# **Replica deletion**

- **●** Replicas not covered by a rule are eligible for deletion
- **●** Actual deletion depends on the deletion policy setting of the RSE
	- **○** Standard: Only delete replicas when space is actually needed on the RSE
	- **○** Greedy: Cleanup space as soon as possible → Replicas are deleted once the rule is removed
- **●** Standard deletion mode keeps replicas indefinitely, unless space is needed on the RSE
	- **○** Threshold can be configured
	- **○** Order of deletion is based on LRU replica

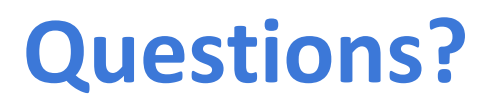

If you have a question but don't get the chance to ask it directly during the session, you can do it here:<https://goo.gl/BdSGoC> 12